# **Exercises** Input / output Exercises<br>
nput / output<br>
computadors<br>
Grau en Ciència i Enginyeria de Dades<br>
vier Verdú, Xavier Martorell Exercises<br>
Input / output<br>
Computadors<br>
Grau en Ciència i Enginyeria de Dades<br>
Savier Verdú, Xavier Martorell<br>
Facultat d'Informàtica de Barcelona (FIB)<br>
Jniversitat Politècnica de Catalunya (UPC)<br>
2020-2021 Q2

Computadors

## Xavier Verdú, Xavier Martorell

LACI CISCS<br>
Input / Output<br>
Computadors<br>
Grau en Ciència i Enginyeria de Dades<br>
Xavier Verdú, Xavier Martorell<br>
Facultat d'Informàtica de Barcelona (FIB)<br>
Universitat Politècnica de Catalunya (UPC)<br>
2020-2021 Q2 2020-2021 Q2

# Creative Commons License

Creative Commons License<br>This work is under a Creative Commons Attribution 4.0 Unported License

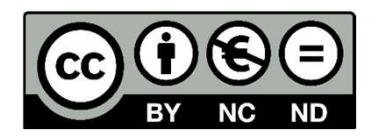

This work is under a Creative Commons Attribution 4.0 Unported License<br>  $\bigodot \bigodot \bigodot \bigodot \bigodot$ <br>
The details of this license are publicly available at<br>
https://creativecommons.org/licenses/by-nc-nd/4.0 https://creativecommons.org/licenses/by-nc-nd/4.0

Exercise 1 Exercise 1<br>
• Is there any performance difference comparing both codes?<br>
CODE A<br>
char buf[1024]; • Is there any performance difference comparing both contract the comparison of the comparison of the state of the state ones?<br>
• And comparing these ones?<br>
• And comparing these ones?<br>
• Contract the state of the state of Consequence  $\frac{1}{2}$ <br>
there any performance difference comparisons and the sum of  $\frac{1}{2}$ <br>
while ((len = read(0, buf, 1)) > 0) while<br>
write(1, buf, len);<br>
and comparing these ones? Example 1 and the proportional control of the proportional char buff [1024];<br>  $\frac{CODE - A}{CODE - B}$ <br>  $= read(0, but, 1)) > 0$ <br>  $= read(0, but, 1)) > 0$ <br>  $= (len = read(0, but, 1024)) > 0)$ <br>  $= (len)$ <br>  $= (len)$ 

write(1, buf, len);

mparing both codes?<br>  $\fbox{CODE } B$ <br>
while ((len = read(0, buf, 1024)) > 0)<br>
write(1, buf, len); write(1, buf, len); mparing both codes?<br>  $\boxed{\text{CODE } B}$ <br>
while ((len = read(0, buf, 1024)) > 0)<br>
write(1, buf, len);<br>
;<br>
while ((len = read(0, buf, 2048)) > 0)<br>
write(1, buf, len);<br>
3 Example 1024 a unity of the USA of the USA of the Scher buff<br>
control of the Scher B while ((len = read(0, buf, 1024<br>
write(1, buf, len);<br>
es?<br>
char buf[1024\*1024];<br>  $>0$  while ((len = read(0, buf, 2048<br>
write(1, buf, len

There any performance difference compara-<br>  $\boxed{\text{ODE A}}$  char buf[1024];<br>
while ((len = read(0, buf, 1)) > 0) whil<br>
write(1, buf, len);<br>
nd comparing these ones?<br>
char buf[1024\*1024];<br>
while ((len = read(0, buf, 1024)) > 0) write(1, buf, len);

write(1, buf, len);

Exercise 2

```
Exercise 2<br>• What are we doing with the following code snippet?<br>\frac{1}{\prod_{\substack{m=1 \text{ of } p \text{ (d)}}<br>\text{ if } (p \text{ id } = 0)}• what are we doing with the following code shippet?<br>
int_{\text{pid}} = \text{fork};<br>
int_{\text{pid}} = \text{fork};<br>
int_{\text{poch}} = 0}{<br>
\text{close}(0);<br>
\text{open}("/dev/deviceA", O\_RDONLY)};<br>
\text{close}(1);<br>
\text{open}("/dev/deviceB", O\_WRONLY)};<br>
\text{except}("/myprog", "/myprog", NULL)};<br>
Hint: can you write 
                                             …
                                             ing with the following code snippet<br>
ing with the following code snippet<br>
if (pid == 0){<br>
close(0);<br>
open("/dev/deviceA", O_RDONLY);
                                             ing with the following code snippet?<br>
...<br>
pid = fork();<br>
if (pid == 0){<br>
close(0);<br>
open("/dev/deviceA", O_RDONLY);<br>
close(1);
                                                   close(0);
                                                   open("/dev/deviceA", O_RDONLY);
                                                   close(1);
                                                   open("/dev/deviceB", O_WRONLY);
                                                   execlp("./myprog", "./myprog", NULL);
                                             }…
```
redirections?

Exercise 3 Exercise 3<br>• Comment – advantages and inconveniences - about this code snippet<br> $\frac{1}{\text{mid}-\text{fork}}$ <br> $\text{if (pid == 0)}$ 

```
• Comment – advantages and inconveniences - about this code shippet<br>
int_{\text{pid}} = \text{fork};<br>
int_{\text{pid}} = \text{fork};<br>
int_{\text{poch}} = 0}{<br>
\text{close}(0);<br>
\text{open}("/dev/deviceA", O_wRONI');<br>
\text{close}(1);<br>
\text{open}("/dev/deviceB", O_wRONI');<br>
\text{except}("/myprog", "/myprog", NULL];<br>
}<br>
Hint: c
                                               …
                                               antages and inconveniences - about<br>
ind = fork();<br>
if (pid == 0){<br>
close(0);<br>
open("/dev/deviceA", O_WRONLY);
                                               antages and inconveniences - about t<br>
...<br>
pid = fork();<br>
if (pid == 0){<br>
close(0);<br>
open("/dev/deviceA", O_WRONLY);<br>
close(1);
                                                     close(0);
                                                     open("/dev/deviceA", O_WRONLY);
                                                     close(1);
                                                     open("/dev/deviceB", O_RDWR);
                                                     execlp("./myprog", "./myprog", NULL);
                                               }…
```
redirections?

- Exercise 4 Exercise 4<br>• Assuming the device /dev/urandom generates pseudorandom bytes,<br>implement a code to:<br>• read 100 random bytes from this device Exercise 4<br>Assuming the device /dev/urandom generates pseu<br>implement a code to:<br>• read 100 random bytes from this device<br>• write those values to the stdout using integer format (i.e **EPCISE 4**<br> **EPCISE 4**<br> **ESSEMBENT SERVICE SERVIT SERVICES**<br>
• read 100 random bytes from this device<br>
• write those values to the stdout using integer format (i.e. "int")<br>
• write those values to the stderr using ASCII fo **FICISE 4**<br>• ssuming the device /dev/urandom generates pseudorandom bytes,<br>• read 100 random bytes from this device<br>• write those values to the stdout using integer format (i.e. "int")<br>• write those values to the stderr us Framing the device /dev/urandom generates pseudorandom bytes,<br>• read 100 random bytes from this device<br>• write those values to the stdout using integer format (i.e. "int")<br>• write those values to the stdout using ASCII for • Assuming the device /dev/urandom generates pseudorandom bytes,<br>
• read 100 random bytes from this device<br>
• write those values to the stdout using integer format (i.e. "int")<br>
• write those values to the stderr using ASC ssuming the device /dev/urandom generates pseudorandom bytes,<br>
• read 100 random bytes from this device<br>
• write those values to the stdout using integer format (i.e. "int")<br>
• write those values to the stdout using ASCII
	-
	-
	- -
- -

Exercise 5 Exercise 5<br>• Assuming there are two named pipes ("NPIPE1" and "NPIPE2")<br>• implement the following communication diagram Exercise 5<br>Assuming there are two named pipes ("NPIPE1" and "NPIPE2")<br>implement the following communication diagram

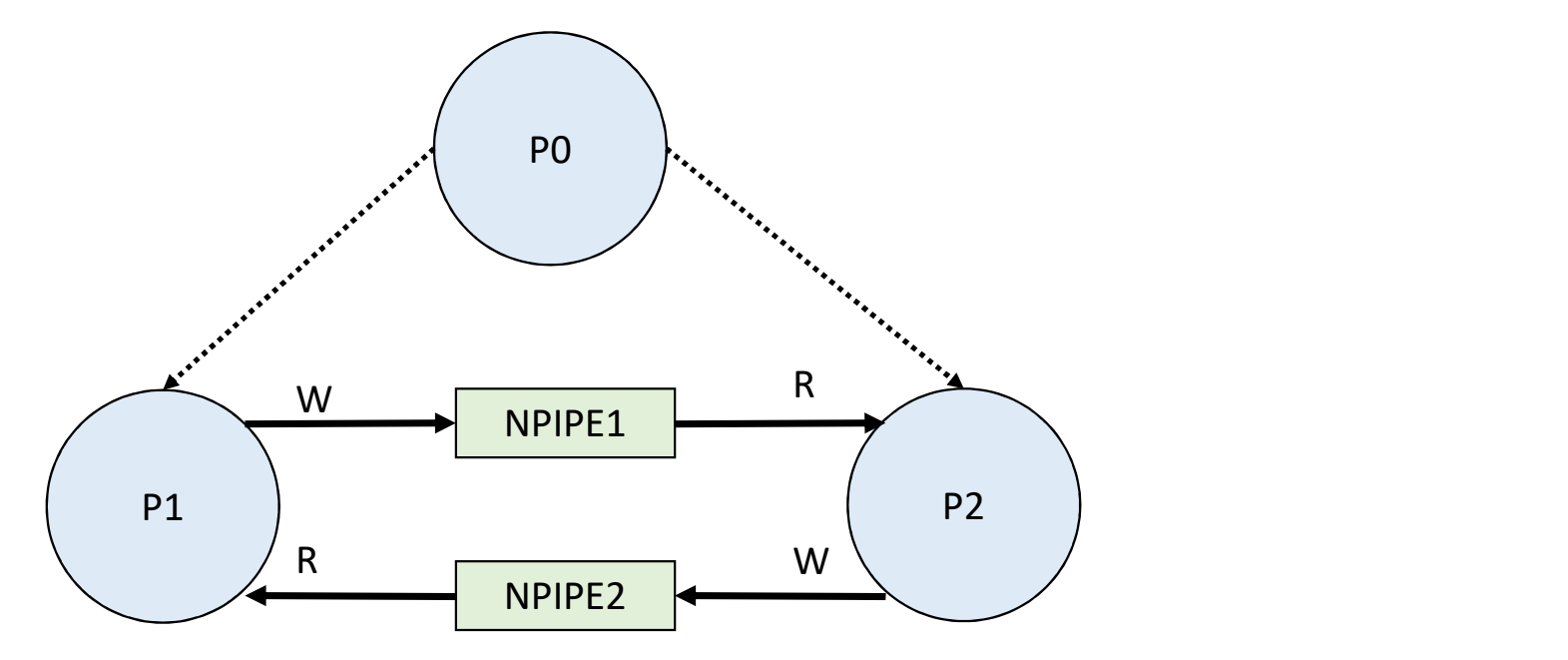

# Exercise 6

• Implement the most basic communication of a single message passing through a pipe between (from) a child and (to) its parent process

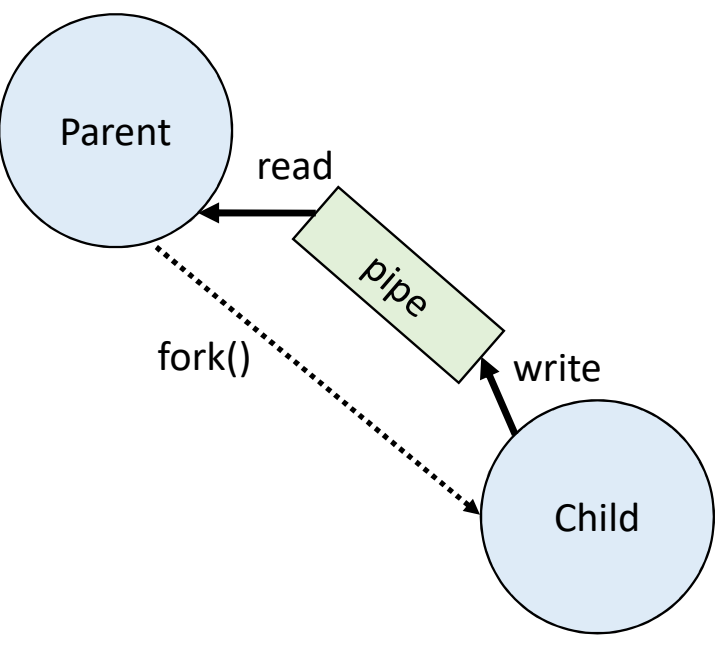

# Exercise 7

• Implement the complete communication schema supporting several messages passing through a pipe between (from) a child and (to) its parent process

Parent

fork()

- Get the messages from the command line
- Parent and Child processes close the non-used  $\bigvee$  read pipe descriptors
- predictions of the Child process sends the messages one by one
- The Parent process receives the messages and displays them on the standard output
- The Child process closes the output channel of the pipe, and exits This signals an end-of-file to the Parent process
- The Parent process detects the end-of-file condition and waits for the child

Child

write

read<sub>t</sub> and the contract of the contract of the contract of the contract of the contract of the contract of the contract of the contract of the contract of the contract of the contract of the contract of the contract of th